# Kurseinheit 1: Folgen, Reihen und finanzmathematische Grundlagen

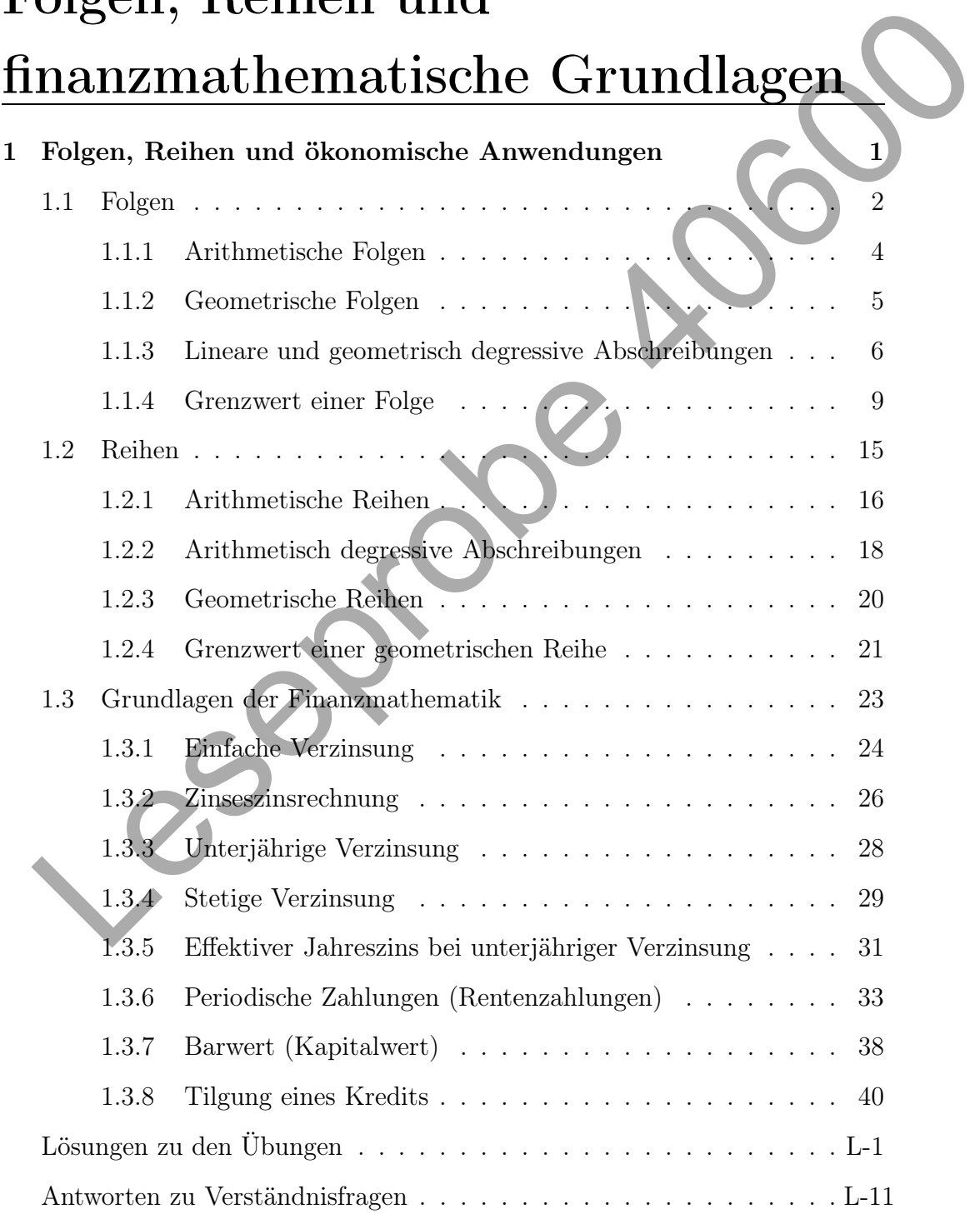

# <span id="page-1-0"></span>1 Folgen, Reihen und ökonomische Anwendungen

## Vorbemerkungen

In vielen Bereichen der Wirtschaftswissenschaften dienen quantitative Daten, d.h. numerische Werte bzw. Zahlen, als Grundlage für vertiefende Untersuchungen. Es lassen sich zahlreiche Beispiele für entsprechende betriebswirtschaftliche und volkswirtschaftliche Kennziffern finden. Exemplarisch seien etwa der Umsatz, die Kosten, der Gewinn, der Deckungsbeitrag und die Produktivität genannt. Wie diese numerischen Größen definiert und zu interpretieren sind, ist unter anderem Gegenstand des Moduls "Einführung in die Wirtschaftswissenschaft" (Modul 31001). Da sich die Daten vielfach nicht zufällig ergeben, sondern sich durch spezielle Regeln bzw. Berechnungsvorschriften bestimmen lassen, bietet sich eine mathematische Darstellung der ökonomischen Kennziffern an. Diese Abbildungsvorschriften stehen im Mittelpunkt der Grundlagen der Wirtschaftsmathematik. Zu diesen Abbildungen zählen unter anderem Funktionen, aber auch Folgen. Die Folgen stehen in diesem ersten Kapitel im Fokus der Betrachtungen, mit Funktionen beschäftigen sich die nachfolgenden Kapitel.  $\begin{tabular}{|c|c|} \hline \multicolumn{1}{c}{\textbf{MW}}{\textbf{C}}{\textbf{C}}{\textbf$ 

Die Abschnitte [1.1](#page-2-0) und [1.2](#page--1-4) führen die Begriffe der Folgen und Reihen ein. Die Eigenschaften von Folgen und Reihen werden an kleinen numerischen Beispielen sowie an unterschiedlichen Abschreibungsmethoden in den Abschnitten [1.1.3](#page--1-2) und [1.2.2](#page--1-6) illustriert. Von besonderer Bedeutung für die weiteren Betrachtungen ist der Begriff des Grenzwertes, der daher in den Abschnitten [1.1.4](#page--1-3) und [1.2.4](#page--1-8) detailliert dargestellt wird. Aus ökonomischer Sicht ist die Zinsrechnung eine wichtige Anwendung von Folgen und Reihen. Der Abschnitt [1.3](#page--1-9) stellt entsprechende Grundlagen der Finanzmathematik vor.

### <span id="page-2-0"></span>1.1 Folgen

Da sich ökonomische Daten unterschiedlich entwickeln können, bietet es sich an, entsprechende Folgen bzw. Sequenzen von Zahlen zu erfassen. Dies führt Zahlenfolge, Folge zum Begriff einer Zahlenfolge.

#### <span id="page-2-1"></span>Definition 1.1 (Zahlenfolge)

- a) Eine Abbildung, die jeder natürlichen Zahl  $n \in \mathbb{N}$  (bzw.  $\mathbb{N}_0$ ) eine reelle  $Zahl\,\,a_n$  zuordnet, heißt **unendliche** reelle **Zahlenfolge**  $\{a_n\}_{n=1}^{\infty}$  oder  $kurz$  **Folge**  $\{a_n\}$ . **Definition 1.1 (Zahlenfolge)**<br>
a) Eine Abbildung, die jeder natürlichen Zahl  $n \in \mathbb{N}$  (bzw. Na) eine reelle<br>
Zahl  $a_n$  zuordnet, heißt unendliche reelle **Zahlenfolge**  $\{a_n\}_{n=1}^{\infty}$  oder<br>
kurz **Folge**  $\{a_n\}$ .<br>
b)
	- b) Eine Abbildung, die den Zahlen  $n \in \{1,2,\ldots,m\}$  eine reelle Zahl  $a_n$  zuordnet, heißt endliche reelle Zahlenfolge  $\{a_n\}_{n=1}^m$  oder kurz endliche Folge  $\{a_n\}^m$ .

In einer Zahlenfolge mit  $n \in \mathbb{N}$  bezeichnet  $a_1$  das erste Folgenglied,  $a_2$  das zweite Folgenglied und allgemein  $a_n$  das n-te Folgenglied. Für  $n \in \mathbb{N}_0$  ist  $a_0$ der Startwert. Zahlenfolgen können unterschiedliche Eigenschaften aufweisen.

#### Eine Folge heißt

- monoton wachsend, wenn jedes Folgenglied größer oder gleich als sein Vorgänger ist:  $a_{n+1} \geq a_n$  für alle n,
- streng monoton wachsend, wenn jedes Folgenglied größer als sein Vorgänger ist:  $a_{n+1} > a_n$  für alle n,
- $\triangleright$  monoton fallend, wenn jedes Folgenglied kleiner oder gleich als sein Vorgänger ist:  $a_{n+1} \leq a_n$  für alle n,
- $>$  streng monoton fallend, wenn jedes Folgenglied kleiner als sein Vorgänger ist:  $a_{n+1} < a_n$  für alle n,
- $\triangleright$  nach oben beschränkt, wenn es eine obere Schranke  $S_o$  gibt, die von keinem Folgenglied überschritten wird:  $a_n \leq S_o$  für alle n,
- $\triangleright$  nach unten beschränkt, wenn es eine untere Schranke  $S_u$  gibt, die von keinem Folgenglied unterschritten wird:  $a_n \geq S_u$  für alle n,
- $\triangleright$  beschränkt, wenn sie nach unten und nach oben beschränkt ist.

Das folgende Beispiel illustriert einige Eigenschaften endlicher Zahlenfolgen.

#### Beispiel 1.1

Ein Handelsunternehmen plant im kommenden Quartal für vier unterschiedliche Produkte A, B, C und D mit folgenden Umsätzen (Angaben in Tausend Euro = TEur).

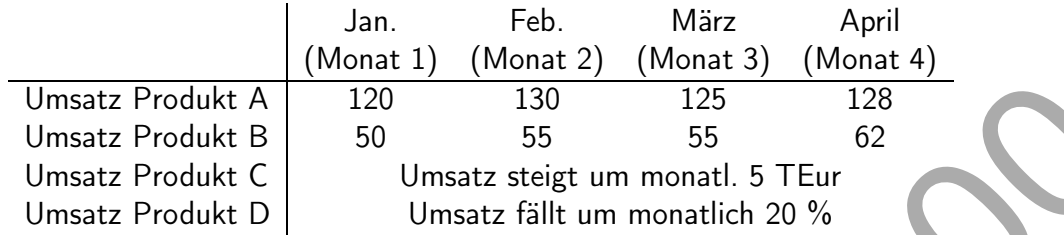

Während die Umsätze der beiden Produkte A und B in der Tabelle explizit angegeben sind, wird für die Produkte C und D die monatliche Veränderung beschrieben, aus denen sich die Umsätze in den Monaten ergeben. Ausgehend von einem Umsatz von 78 TEur für Produkt C und 156,25 TEur für Produkt D im Dezember des Vorjahres resultieren die Folgenglieder:

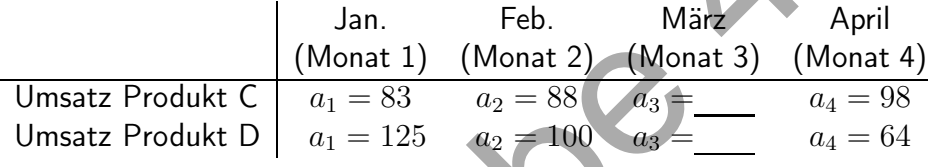

<span id="page-3-0"></span>Geben Sie jeweils den Umsatz  $a_3$  der Produkte C und D im Monat März an!

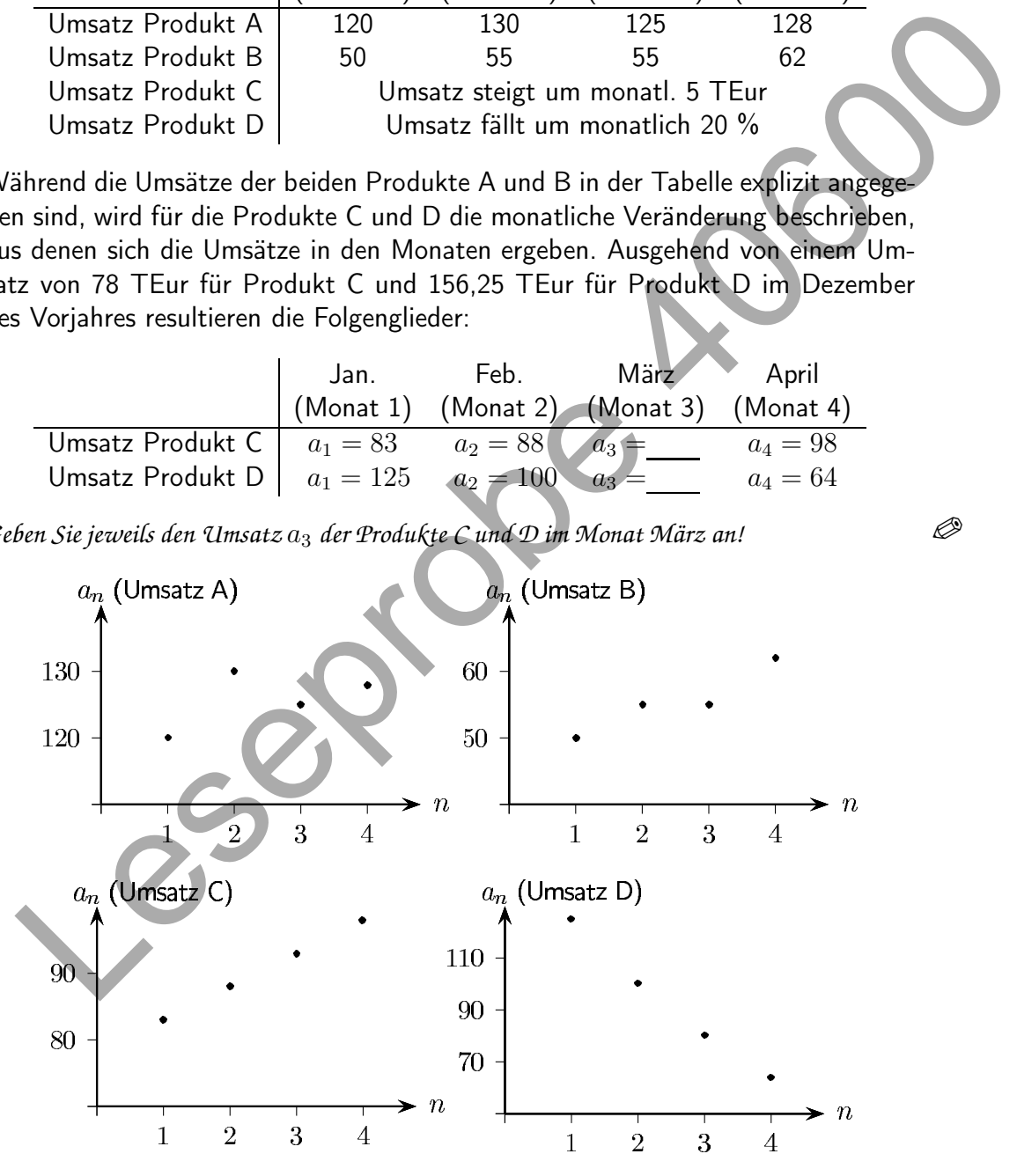

Abbildung 1.1: Umsatz der Produkte A, B, C und D für den Monat  $n$ 

Die Umsätze in den vier Zahlenfolgen sind – wie auch Abbildung [1.1](#page-3-0) veranschaulicht – durch folgende Eigenschaften gekennzeichnet:

# Kurseinheit 2: Einführung in die Differentialrechnung für Ökonomen

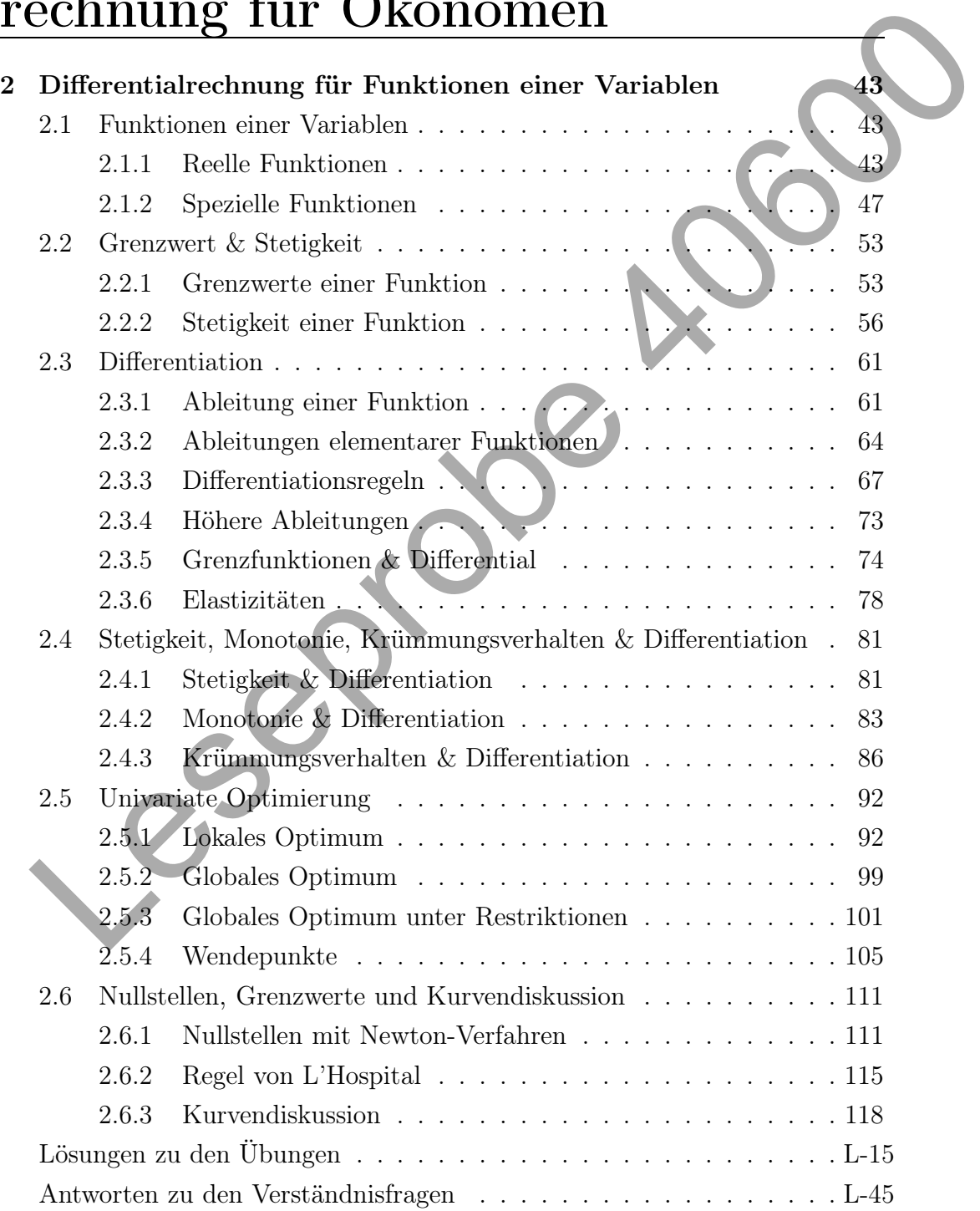

# <span id="page-5-0"></span>2 Differentialrechnung für Funktionen einer Variablen

Im Kapitel [1](#page-1-0) werden mit Folgen und Reihen spezielle Abbildungen betrachtet, die den aufgelisteten Elementen jeweils eine Zahl zuordnen. So ordnet etwa ein Unternehmen einzelnen Monaten den jeweiligen Umsatz zu. In der Finanzmathematik lassen sich Zinsen berechnen und einzelnen Zinsperioden zuordnen. Bereits bei der Bestimmung der Zinsen fällt auf, dass die Zinsperioden sehr kurz sein können. Anstatt Jahre zu betrachten, können auch Monate, Tage, Stunden, Sekunden oder – wie bei der stetigen Verzinsung – unendlich kurze Zinsperioden als Basis dienen (vgl. Abschnitt [1.3.4 auf S. 29\)](#page--1-12). Es wird damit deutlich, dass die Darstellung einer Abbildung durch Folgen an Grenzen stößt, und daher eine Verallgemeinerung notwendig ist. Dies führt zum Begriff der Funktion. Das vorliegende Kapitel 2 stellt zunächst grundlegenden Begriffe und Eigenschaften von reellen Funktionen kurz vor. Im Mittelpunkt stehen Ableitungen von Funktionen (Differentialrechnung) und deren ökonomische Anwendung.  $\label{P:Rapit} \vspace{-0.1cm}\label{P:Rapit} \vspace{-0.1cm}\textbf{Kapit} \vspace{-0.1cm}\textbf{L} \vspace{-0.1cm}\textbf{Kapit} \vspace{-0.1cm}\textbf{L} \vspace{-0.1cm}\textbf{Kapit} \vspace{-0.1cm}\textbf{L} \vspace{-0.1cm}\textbf{R} \vspace{-0.1cm}\textbf{R} \vspace{-0.1cm}\textbf{R} \vspace{-0.1cm}\textbf{R} \vspace{-0.1cm}\textbf{R} \vspace{-0.1cm}\textbf{R} \vspace{-0.1cm}\textbf{R} \vspace{-0.$ 

## <span id="page-5-1"></span>2.1 Funktionen einer Variablen

Die Eigenschaften der Funktionen einer Variablen werden in diesem Abschnitt [2.1](#page-5-1) kurz zusammengefasst und am Beispiel einiger ökonomischer Funktionen illustriert. Ausführliche Darstellungen und zahlreiche Beispiele finden Sie im Brückenkurs (09804 Mathematik für Wirtschaftswissenschaftler). Dieses Kapitel untersucht ausschließlich reelle Funktionen in Abhängigkeit einer Variablen, die zumeist vereinfachend kurz als Funktionen bezeichnet werden.

#### <span id="page-5-2"></span>2.1.1 Reelle Funktionen

Wie bereits angedeutet, handelt es sich bei Funktionen, ebenso wie bei Folgen, um Abbildungen. Im Unterschied zu Folgen umfasst die Menge der Urbilder von Funktionen, d.h. der so genannte Definitionsbereich, die Menge – oder

eine Teilmenge – der reellen Zahlen. Daher stellen die im Kapitel [1](#page-1-0) behandelten Folgen einen Spezialfall von Funktionen dar. Die Betrachtungen werden reelle Funktionen hier auf reelle Funktionen erweitert, da in den Wirtschaftswissenschaften vielfach beliebig teilbare Güter (Objekte) betrachtet werden. Bei Fließgütern wie Fließgüter Flüssigkeiten, Gasen etc. lassen sich offensichtlich beliebige Quantitäten produzieren und vermarkten. Bei Stückgütern und insbesondere auch Geldbeträ- Stückgüter gen wird zudem oft vereinfachend angenommen, dass diese ebenfalls beliebig teilbar seien.

#### Definition 2.1

Eine (reelle) Funktion f ordnet jedem Element x aus dem Definitionsbereich  $D_f \subseteq \mathbb{R}$  in eindeutiger Weise ein Element  $y = f(x)$  aus dem Wertebereich  $W_f \subseteq \mathbb{R}$  zu:  $f: D_f \to \mathbb{R}$  bzw.  $x \in D_f \subseteq \mathbb{R} \mapsto y = f(x) \in W_f \subseteq \mathbb{R}$ .

Die wichtigsten Bezeichnungen fasst folgender Überblick zusammen.

#### Es bezeichnet

- $f :$  (reelle) Funktion
- $x$  : unabhängige Variable (Argument, Urbild)
- y : abhängige Variable
- $f(x)$ : Funktionswert in Abhängigkeit von x (Bild)
- $D_f$ : Definitionsbereich der Funktion f
- $D_f$  : sachlogischer Definitionsbereich der Funktion  $f$   $(\widehat{D}_f \subseteq D_f)$
- $W_f$ : Wertebereich der Funktion f

Bei ökonomischen Funktionen ist zu beachten, dass der "maximale" Definiti-Definitionsbereich onsbereich  $D_f$  nicht immer mit dem aus ökonomischer Sicht relevanten Bereich übereinstimmt. Dieser sachlogische Definitionsbereich  $\widehat{D}_f$  ist zumeist eine Teilmenge des "maximalen" Definitionsbereichs  $D_f$ . gen wird zudem oft vereinfachend angenommen, dass diese ebenfalls beliebig teilbar seien.<br>
Definition 2.1<br>  $\label{eq:2} \begin{aligned} &E^T\left(\mathbf{P}_{\text{eff}}\right) = \mathbf{P}_{\text{eff}}\left(\mathbf{P}_{\text{eff}}\right) = \mathbf{P}_{\text{eff}}\left(\mathbf{P}_{\text{eff}}\right) = \mathbf{P}_{\text{eff}}\left(\mathbf{P}_{\text{eff}}$ 

Ein Unternehmen interessiert sich für den Gewinn eines Produktes. Geben Sie für eine Gewinnfunktion die unabhängige Variable, den maximalen und sachlogischen Definitionsbereich sowie den Wertebereich an!

Ebenso wie Folgen (vgl. S. [2\)](#page-2-1) können auch Funktionen wachsen, fallen, nach Eigenschaften von unten oder oben beschränkt sein. Diese Eigenschaften lassen sich unmittelbar Funktionen von Folgen auf Funktionen übertragen.

# Kurseinheit 4: Integralrechnung und ökonomische Anwendungen

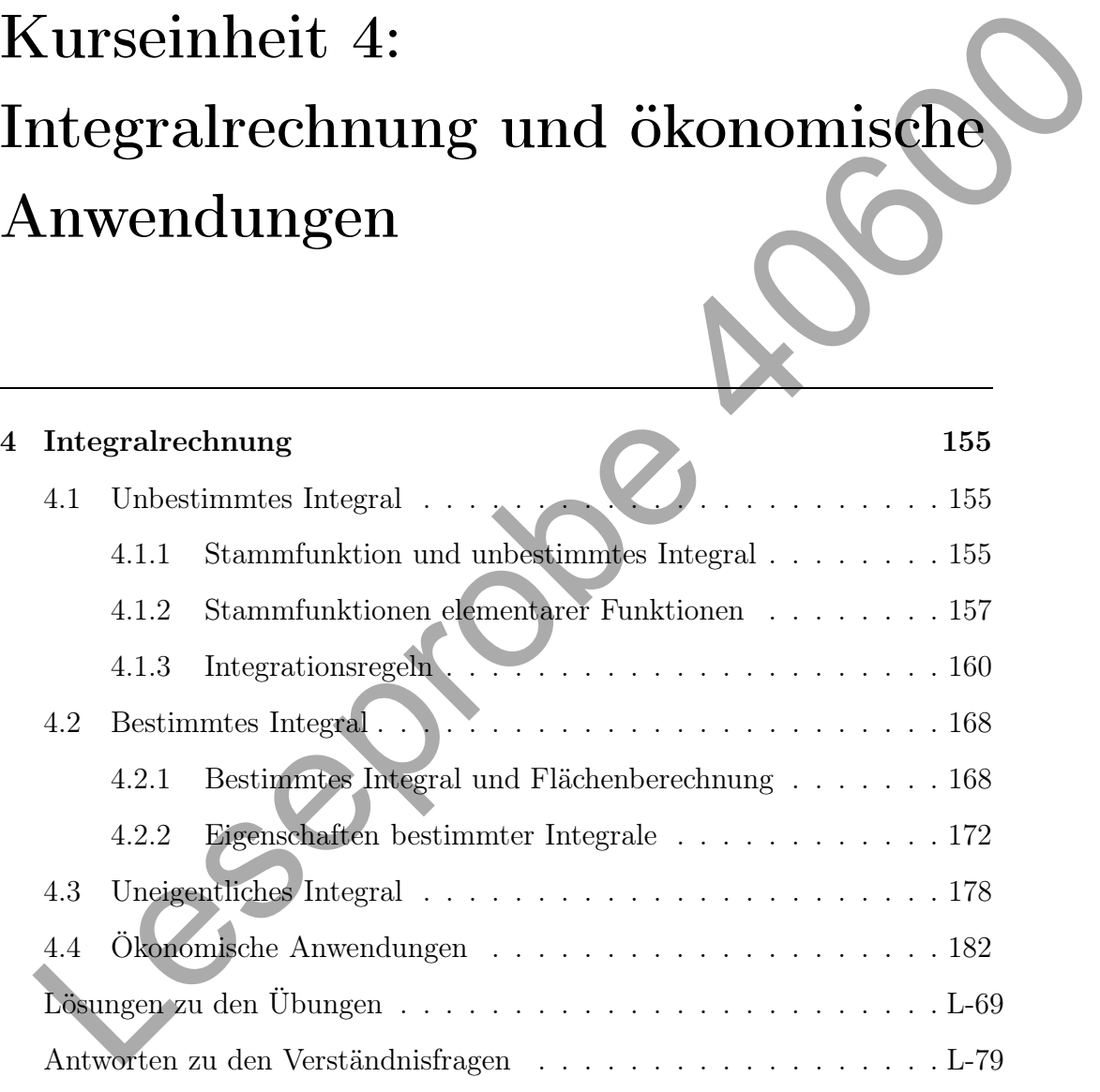

#### Kontinuierliche Veränderung an Beständen, Umsätzen etc.

Vielfach liegen Informationen über kontinuierliche Veränderungen von Beständen vor, wie etwa Lagerzugänge und -abgänge. Im Abschnitt [4.2.2](#page--1-41) zeigt bereits das Beispiel [4.10 auf S. 173,](#page--1-44) wie sich aus den Bestandsveränderungen  $f(t)$  der Bestands-(kumulierte) Bestand  $F(t) = \int_0^t f(u) \, du$  zu jedem Zeitpunkt t ermitteln lässt. veränderungen Im folgenden Beispiel sind die Umsätze eines Produktes über den "Lebenszyklus" der Ausgangspunkt der Betrachtungen. Aus den Veränderungen über die Produkt-Zeit lassen sich die gesamten (kumulierten) Umsätze bestimmen. lebenszyklus

#### Beispiel 4.14

<span id="page-8-0"></span>Den geplanten Umsatz (in Mio Euro) eines Produktes gibt für jeden Zeitpunkt t in den kommenden Jahren die Funktion  $U$  an. Über diesen Produktlebenszyklus plant das Unternehmen somit zu jedem Zeitpunkt t mit folgenden Umsätzen  $U(t)$ (vgl. auch Übung [2.25](#page--1-45) S. [110\)](#page--1-45):  $U(t) = -\frac{1}{15}t^3 + 0.8t^2 + 0.5t + 0.125$ .

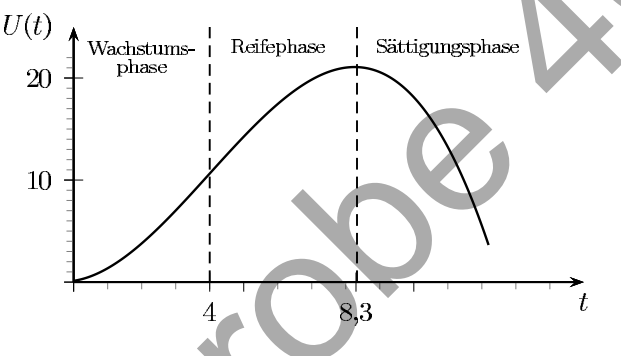

Abbildung 4.4: Umsätze während des Produktlebenszyklus

In der Abbildung [4.4](#page-8-0) ist zu erkennen, dass die Umsätze in diesem Beispiel in der Wachstumsphase bis zum 4. Jahr überproportional steigen, dann in der Reifephase nur noch degressiv steigen und nach 8,3 Jahren in der Sättigungsphase fallen. Möchte das Unternehmen wissen, auf welches Volumen (Betrag) sich die Umsätze in der Reifephase insgesamt belaufen, d.h. im Zeitraum von  $t = 4$  bis  $t = 8.3$ , so ist das zugehörige Integral zu lösen: folgenden Beispiel sind die Umsätze eines Produktes über den "Lebenszys"<br>
die Ausgangspunkt der Betrachtungen. Aus den Veränderungen über die Fredrikt it lassen sich die gesamten (kumulierten) Umsätze bestimmen.<br>
sispiel

$$
\int_{4}^{8,3} -\frac{1}{15}t^3 + \frac{4}{5}t^2 + \frac{1}{2}t + \frac{1}{8} dt = -\frac{1}{60}t^4 + \frac{4}{15}t^3 + \frac{1}{4}t^2 + \frac{1}{8}t\Big|_{4}^{8,3} = 74,34.
$$

Folglich beträgt der geplante Umsatz in der Reifephase 74,34 Mio Euro. Kennzeichnen Sie in der Abbildung [4.4](#page-8-0) die Fläche, die den berechneten Umsatz beinhaltet! Wenn der Umsatz zu einem beliebigen Zeitpunkt in der Reifephase zu bestimmen ist, d.h. vom 4. Jahr bis zu einem Zeitpunkt t mit  $4 \le t \le 8,3$ , so gibt die Integralfunktion diese Gesamtumsätze an:

$$
\int_{4}^{t} -\frac{1}{15}u^{3} + \frac{4}{5}u^{2} + \frac{1}{2}u + \frac{1}{8}du = -\frac{1}{60}u^{4} + \frac{4}{15}u^{3} + \frac{1}{4}u^{2} + \frac{1}{8}u\Big|_{4}^{t}
$$

$$
= -\frac{1}{60}t^{4} + \frac{4}{15}t^{3} + \frac{1}{4}t^{2} + \frac{1}{8}t - 17,3.
$$

# Kurseinheit 5: Lineare Algebra & Optimierung

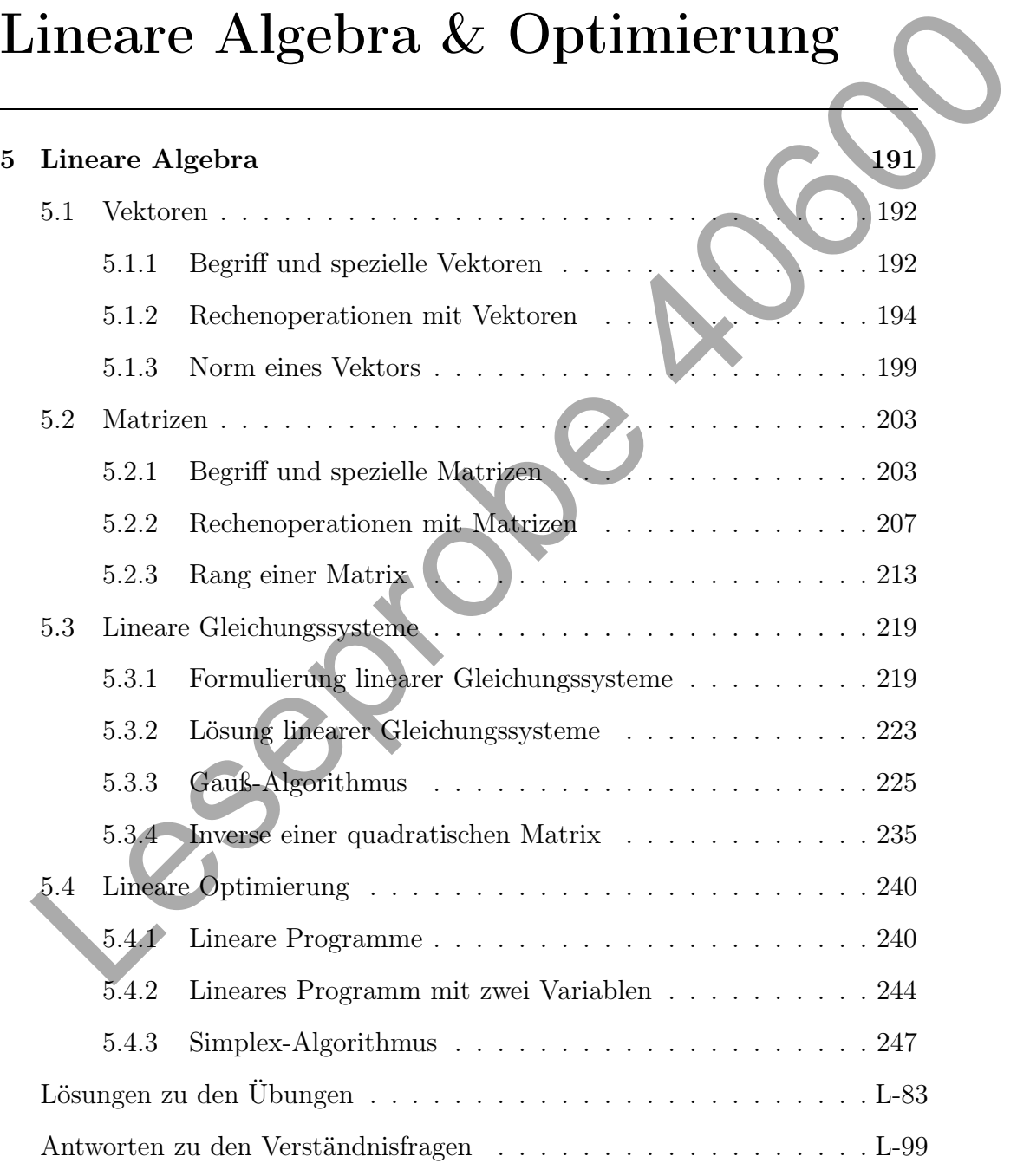

## <span id="page-10-0"></span>5 Lineare Algebra

Die Grundlagen der linearen Algebra, in die dieses Kapitel einführt, sind für die Wirtschaftswissenschaften von erheblicher Bedeutung. Simultan zu treffende Entscheidungen lassen sich im Allgemeinen nicht durch eine, sondern nur durch mehrere Variable abbilden. Bereits im Kapitel [3](#page--1-36) zur Differentialrechnung für Funktionen mehrerer Variabler werden Problemstellungen betrachtet, bei denen mehr als eine Unbekannte zum Einsatz kommt. Die Erläuterungen im Abschnitt [3.3](#page--1-53) zu diesen Optimierungsproblemen machen deutlich, dass dann die Bestimmung eines globalen Optimums, speziell unter der zusätzlichen Berücksichtigung von Restriktionen, ein schwieriges Problem darstellt. Wenn sich derartige Problemstellungen jedoch durch lineare Funktionen abbilden lassen, kann auf spezielle Ansätze zurückgegriffen werden, die Gegenstand der linearen Algebra sind. e Grundlagen der linearen Algebra, in die dieses Kapitel einführt, sind für Wirtschaftswissenschaften von erheblicher Bedeutung. Simultan zu treffen<br>Entschiedungen lassen sich im Allgemeinen nicht durch eine, sondern murd

Ist beispielsweise ein Unternehmen ein Preisnehmer, d.h. der Preis eines Produktes ist nicht unmittelbar veränderbar, so kann der Umsatz (Erlös) nur durch die Variation der Herstellungsmenge beeinflusst werden. Aus einer Multiplikation der nicht veränderbaren Preise  $p_i$  (Koeffizienten) mit den veränderbaren Mengen  $x_i$  (Variablen) und der Summe über alle  $i = 1, \ldots, n$  Produkte resultiert eine lineare Funktion mit dem Gesamterlös $\sum_i p_i \cdot x_i$ . Die Preise lassen sich auch in einer Liste, einem *n*-Tupel  $(p_1, \ldots, p_n)$ , zusammenfassen, ebenso die variablen Herstellungsmengen  $(x_1, \ldots, x_n)$ . Diese Tupel werden in der linearen Algebra als Vektoren bezeichnet. Es stellt sich die Frage, mit welchen Rechenoperationen der Gesamterlös aus den beiden Vektoren ermittelt werden kann. Diese und hierauf aufbauende Problemstellungen werden in der linearen Algebra untersucht.

In diesem Kapitel werden zunächst im Abschnitt [5.1](#page-11-0) Vektoren und Rechenoperationen mit Vektoren vorgestellt. Mehrere gleichartige Vektoren lassen sich in "Tabellen" zusammenfassen, die in der linearen Algebra als Matrizen bezeichnet werden. Der Abschnitt [5.2](#page--1-21) führt in das Rechnen mit Matrizen ein. Diese Grundlagen können genutzt werden, um lineare Gleichungssysteme zu lösen (Abschnitt [5.3\)](#page--1-21). Hierbei ist eine zulässige Lösung für ein (ökonomisches) Problem gesucht, das sich durch mehrere lineare Gleichungen abbilden lässt. Die Lösung ist allerdings oftmals nicht eindeutig. So kann es mehrere Möglichkeiten geben, verschiedene Herstellungsmengen der Produkte zu kombinieren. Daher schließt sich unmittelbar die Frage an: Welche dieser zulässigen Lösungen ist die "Beste"? Aus der Menge der zulässigen Lösungen ist in Bezug auf ein bestimmtes Ziel eine optimale Alternative gesucht. Die Bestimmung dieser Lösung ist Bestandteil der linearen Optimierung, in die der Abschnitt 5.4 einführt.

### <span id="page-11-1"></span><span id="page-11-0"></span>5.1 Vektoren

### 5.1.1 Begriff und spezielle Vektoren

Ausgangspunkt der folgenden Betrachtungen ist die Zusammenfassung von unterschiedlichen Komponenten in einer Liste. Sind diese Elemente reelle Zahlen und werden sie untereinander aufgeführt sowie in Klammern gesetzt, handelt Spaltenvektor es sich um einen Spaltenvektor.

#### Definition 5.1

Ein Tupel von n reellwertigen Komponenten  $a_1, \ldots, a_n$ 

$$
a = \begin{pmatrix} a_1 \\ \vdots \\ a_n \end{pmatrix}
$$
 height **Spatternvektor** (Vektor) der Dimension n.

Zur Vereinfachung der Darstellung heißen im Kurs die Spaltenvektoren auch Vektoren nur kurz Vektoren, da diese standardmäßig verwendet werden. Um Vektoren – wie z.B.  $a_1$  – von den einzelnen Komponenten  $a_1$  bis  $a_n$  deutlich abzugrenzen, sind diese hier fett gedruckt. Neben dieser in den Wirtschaftswissenschaften vielfach verwendeten Schreibweise findet sich in der Literatur – insbesondere in den Natur- und Ingenieurwissenschaften – die Darstellung von Vektoren mit einem Pfeil über dem Symbol, wie zum Beispiel für den Vektor  $\vec{a}$ . Dies ist unter anderem in der graphischen Veranschaulichung von Vektoren im zweibzw. dreidimensionalen Raum (für  $n = 2, 3$ ) begründet. ser Lösung ist Bestandteil der linearen Optimierung, in die der Absonnte 5.4<br>
einführt.<br>
5.1. Vektoren<br>
4[0](#page-13-0). Hassausgspunkt der folgenden Betrachtungen ist die Zisammenfassung von unterschiedlichen Komponenten in einer Lis

#### <span id="page-11-2"></span>Beispiel 5.1

Die folgende Abbildung zeigt im linken Teil die beiden zweidimensionalen Vektoren  $\bm{a}_1$  und  $\bm{a}_2$  sowie im rechten Teil den dreidimensionalen Vektor  $\bm{a}_3$  mit:

$$
\boldsymbol{a}_1 = \begin{pmatrix} 2 \\ 1 \end{pmatrix} \in \mathbb{R}^2, \quad \boldsymbol{a}_2 = \begin{pmatrix} 1 \\ 3 \end{pmatrix} \in \mathbb{R}^2, \quad \boldsymbol{a}_3 = \begin{pmatrix} 2 \\ 3 \\ 4 \end{pmatrix} \in \mathbb{R}^3.
$$

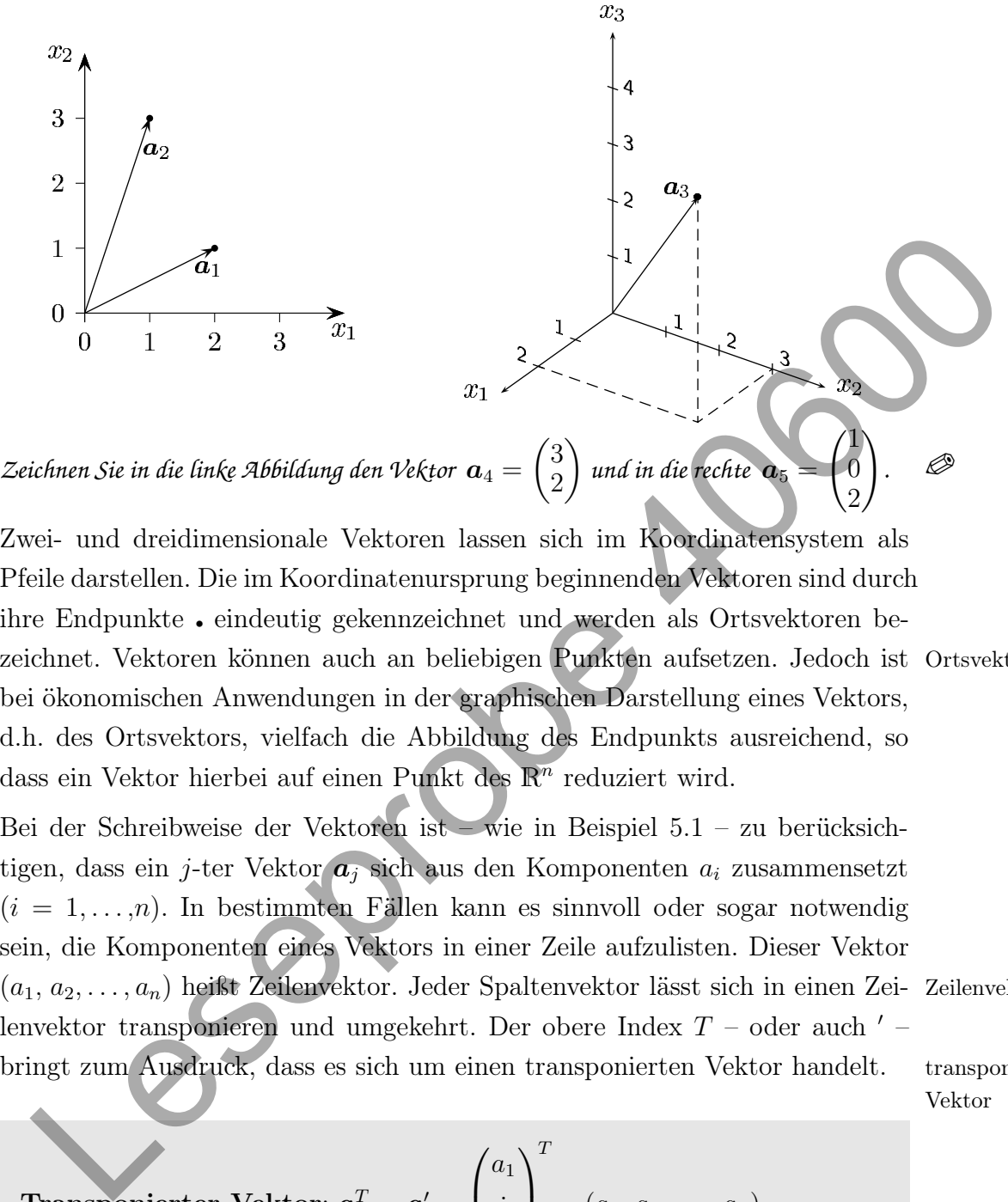

Zwei- und dreidimensionale Vektoren lassen sich im Koordinatensystem als Pfeile darstellen. Die im Koordinatenursprung beginnenden Vektoren sind durch ihre Endpunkte • eindeutig gekennzeichnet und werden als Ortsvektoren bezeichnet. Vektoren können auch an beliebigen Punkten aufsetzen. Jedoch ist Ortsvektor bei ökonomischen Anwendungen in der graphischen Darstellung eines Vektors, d.h. des Ortsvektors, vielfach die Abbildung des Endpunkts ausreichend, so dass ein Vektor hierbei auf einen Punkt des  $\mathbb{R}^n$  reduziert wird.

Bei der Schreibweise der Vektoren ist – wie in Beispiel [5.1](#page-11-2) – zu berücksichtigen, dass ein j-ter Vektor  $a_i$  sich aus den Komponenten  $a_i$  zusammensetzt  $(i = 1, \ldots, n)$ . In bestimmten Fällen kann es sinnvoll oder sogar notwendig sein, die Komponenten eines Vektors in einer Zeile aufzulisten. Dieser Vektor  $(a_1, a_2, \ldots, a_n)$  heißt Zeilenvektor. Jeder Spaltenvektor lässt sich in einen Zei- Zeilenvektor lenvektor transponieren und umgekehrt. Der obere Index  $T$  – oder auch  $'$  – bringt zum Ausdruck, dass es sich um einen transponierten Vektor handelt. transponierter

Vektor

**Transporter Vektor:** 
$$
\boldsymbol{a}^T = \boldsymbol{a}' = \begin{pmatrix} a_1 \\ \vdots \\ a_n \end{pmatrix}^T = (a_1, a_2, \dots, a_n)
$$

Geben Sie zu dem Vektor $\bm{a}_1$  aus Beispiel [5.1](#page-11-2) die transponierten Vektoren  $\bm{a}_1^T$  sowie  $(\bm{a}_1^T)^T$  an.  $\mathscr P$ 

Es gibt zudem Vektoren, die durch spezielle Eigenschaften gekennzeichnet sind. So enthält der so genannte Nullvektor  $o$  ausschließlich Komponenten mit dem Nullvektor Wert Null. Ein (kanonischer) Einheitsvektor  $e_i$  ist ein Vektor, dessen *i*-te Kom- Einheitsvektor

## <span id="page-13-1"></span><span id="page-13-0"></span>5.4 Lineare Optimierung

#### 5.4.1 Lineare Programme

Der vorangehende Abschnitt [5.3](#page--1-21) führt in Verfahren zur Lösung von linearen Gleichungssystemen ein. In den Wirtschaftswissenschaften finden sich jedoch vielfach Problemstellungen, die sich nicht durch Gleichungen, sondern durch Ungleichungen Ungleichungen abbilden lassen. Ist die Kapazität einer Maschine oder eines Lagers begrenzt, so bedeutet dies nicht notwendigerweise, dass die gesamte Kapazität auszuschöpfen ist. Es kann durchaus sinnvoll sein, einen Teil der Kapazität nicht zu nutzen. Derartige Anforderungen lassen sich typischerweise in Nebenbedingungen in der Form von Ungleichungen erfassen.

Ob eine Kapazität voll ausgeschöpft wird, ist von der Zielsetzung der Entscheidungsträger eines Unternehmens abhängig. Soll der Gewinn oder der Deckungsbeitrag maximiert oder die Kosten minimiert werden, dann ist zu überlegen, welche Kombination der zulässigen Herstellungsmengen optimal ist. Je nach der Zielsetzung kann es durchaus sinnvoll sein, nicht alle Kapazitäten voll auszuschöpfen. In diesem Fall ist nicht nur eine zulässige, sondern eine optimale Lösung gesucht. Diese optimale Alternative muss alle Restriktionen einhalten und darf im Hinblick auf die verfolgte Zielsetzung von keiner anderen zulässigen Lösung übertroffen werden. otenmussystemen em in eur wurschen seizuestwaren minerale augustuschen augustuschen augustuschen minerale kopinale ligerom, sordern durch Ungleidningen abbilden lassen. Ist die Kapazität einer Maschine oder eines Lagers b

In der linearen Optimierung werden ausschließlich Problemstellungen behandelt, bei denen sich sowohl das Ziel als auch die Restriktionen durch lineare Funktionen abbilden lassen. In diesem Fall liegt ein so genanntes linealineares Programm res Programm (LP) vor. Der Begriff "Programm" ist hierbei nicht im Sinne eines Computerprogramms zu verstehen, sondern als ein eigenständiger Begriff der linearen Algebra. Ein optimales Programm dient der Unterstützung von Entscheidungen in einem Unternehmen, wie beispielsweise ein optimales Produktionsprogramm – die optimale Zusammenstellung von herzustellenden Produkten.

Bei den Restriktionen eines LPs ist zudem eine weitere Besonderheit zu beachten. Insbesondere in den Wirtschaftswissenschaften sind die Alternativen zumeist dadurch gekennzeichnet, dass negative Quantitäten – wie z.B. negative Herstellungs- oder Verkaufsmengen – nicht sinnvoll und daher auszuschließen sind. Aus diesem Grund ist ein lineares Programm zusätzlich durch so genann-Nichtnegativitäts- te Nichtnegativitätsbedingungen gekennzeichnet. Alle Entscheidungsvariablen bedingungen müssen positiv oder null sein:  $x_j \geq 0$   $(j = 1, ..., n)$ .

Die Optimierungsaufgabe lässt sich in einem linearen Programm (LP) damit wie folgt beschreiben: Maximiere die Zielfunktion unter Berücksichtigung von Nebenbedingungen – inklusive der Nichtnegativitätsbedingungen. Hierbei hat sich für den Optimierungsoperator das Kürzel "max" etabliert. Die Zielfunktion Zielfunktion  $z \in (\mathbb{R}^n \to \mathbb{R})$  ist unter den Nebenbedingungen (u.d.N.) zu maximieren: u.d.N.

> . . .

#### Definition 5.9

Eine zu maximierende lineare Zielfunktion z und m lineare Restriktionen

max  $c_1 x_1 + c_2 x_2 + \ldots + c_n x_n$ u.d.N.  $a_{11} x_1 + a_{12} x_2 + \ldots + a_{1n} x_n \leq b_1$  $a_{21} x_1 + a_{22} x_2 + \ldots + a_{2n} x_n \leq b_2$ . . . . . . . . . . . .  $a_{m1} x_1 + a_{m2} x_2 + \ldots + a_{mn} x_n \leq$  $x_1, x_2 \ldots, x_n \geq$ efinition 5.9<br>
max  $c_1 x_1 + c_2 x_2 + \ldots + c_n x_n$ <br>
max  $c_1 x_1 + c_2 x_2 + \ldots + c_n x_n$ <br>
max  $c_1 x_1 + a_{12} x_2 + \ldots + a_{1n} x_n \leq b_1$ <br>  $a_{21} x_1 + a_{22} x_2 + \ldots + a_{2n} x_n \leq b_2$ <br>  $\vdots$   $\vdots$   $\vdots$   $\vdots$   $\vdots$   $\vdots$   $\vdots$   $\vdots$   $\vdots$   $\vdots$   $\vdots$ 

oder in Summenschreibweise

$$
\max \left\{ \sum_{j=1}^{n} c_j \cdot x_j \middle| \sum_{j=1}^{n} a_{ij} \cdot x_j \le b_i \quad (i = 1, \ldots, m)
$$
  

$$
x_j \ge 0 \quad (j = 1, \ldots, n)
$$

oder in Matrixschreibweise

$$
\max\left\{c^T\boldsymbol{x}\; \left|\; \begin{array}{c} \boldsymbol{A}\,\boldsymbol{x}\leq\boldsymbol{b} \\ \boldsymbol{x}\geq\boldsymbol{o} \end{array}\right.\right\},
$$

heißen lineares Programm (LP) mit den n Entscheidungsvariablen (Unbekannten)  $x_j$  und den (bekannten) **Koeffizienten**  $c_j$ ,  $a_{ij}$  und den Werten  $b_i$  $(j = 1, \ldots, n, i = 1, \ldots, m)$ . Hierbei bezeichnet

 $x$  n-dimensionaler Vektor der Entscheidungsvariablen,

- $c$  n-dimensionaler Vektor der Zielfunktionskoeffizienten  $(c \in \mathbb{R}^n)$ ,
- **A**  $(m,n)$ -Koeffizientenmatrix  $(A \in \mathbb{R}^{m \times n})$  und
- **b** m-dimensionaler Begrenzungsvektor  $(\mathbf{b} \in \mathbb{R}^m)$ .

Der Ökonom hat wiederum die Aufgabe, aus einem ökonomischen Sachverhalt ein äquivalentes lineares Programm zu formulieren, d.h.

- 1. die geeigneten Entscheidungsvariablen zu finden und zu beschreiben,
- 2. die lineare Zielfunktion sowie
- 3. die linearen Nebenbedingungen aufzustellen.

#### Beispiel 5.26

Ein Unternehmen stellt weiße und blaue Farbe her, die auf einer Maschine gemischt und anschließend in jeweils einem Tank gelagert wird. Der Tank für die weiße Farbe hat ein Fassungsvermögen von 20 Tonnen, der für die blaue Farbe von 15 Tonnen. Die Maschine zur Herstellung (Mischung) der Farben hat im Betrachtungszeitraum eine Kapazität von bis zu 25 Tonnen – Rüstzeiten seien zu vernachlässigen.

Wie viele Tonnen soll das Unternehmen von den beiden Farben herstellen, wenn der Gewinn der weißen Farbe 4 TEur je Tonne und der blauen Farbe 5 TEur je Tonne beträgt?

Es werden zwei Entscheidungsvariablen benötigt:

- $x_1$ : herzustellende Menge weiße Farbe [in Tonnen],
- $x_2$ : herzustellende Menge blaue Farbe [in Tonnen].

Die zu maximierende Zielfunktion gibt den Gesamtgewinn an, der sich mit dem Verkauf der weißen und der blauen Farbe erzielen lässt:  $z(x_1,x_2) = 4x_1 + 5x_2$ . Das begrenzte Fassungsvermögen der beiden Tanks führt zu den beiden Nebenbedingungen:  $x_1 \leq 20$  und  $x_2 \leq 15$ . Die Maschine hat eine Kapazität von 25 Tonnen. Die gesamte Produktionsmenge darf diese Kapazität nicht überschreiten:  $x_1 + x_2 \leq 25$ . Das lineare Programm lautet in diesem Beispiel unter Beachtung der Nichtnegativitätsbedingungen: We viele Tomen soll das Unternehmen von den beiden Farben herstellen, wenn<br>
der Gewinn der weißen Farbe 4 TEur je Tonne und der blauen Farbe 5 TEur je<br>
Es werden zwei Entscheidungsvariablen benötigt:<br>  $x_1$ : herzustellend

 $\max$   $4x_1 + 5x_2$  (Gewinn) u.d.N.  $x_1$   $\leq 20$  (Tank für weiße Farbe)<br> $x_2 \leq 15$  (Tank für blaue Farbe)  $x_2 \leq 15$  (Tank für blaue Farbe)<br> $x_2 \leq 25$  (Maschinenkapazität)  $x_1 + x_2 \leq 25$  (Maschinenkapazität)<br>  $x_1 \quad x_2 > 0$  (Nichtnegativitätsbed)  $x_1, x_2 \geq 0$  (Nichtnegativitätsbedingungen)

oder in Matrixschreibsweise

$$
\max\left\{c^T x \mid \begin{matrix} A & x \leq b \\ x \geq o \end{matrix}\right\} \text{ mit } x = \begin{pmatrix} x_1 \\ x_2 \end{pmatrix}, c = \begin{pmatrix} 4 \\ 5 \end{pmatrix}, A = \begin{pmatrix} 1 & 0 \\ 0 & 1 \\ 1 & 1 \end{pmatrix}, b = \begin{pmatrix} 20 \\ 15 \\ 25 \end{pmatrix}.
$$

Angenommen, von der blauen Farbe sind 5 Tonnen zu produzieren. Geben Sie Beispiele für zwei Produktionsprogramme (zwei Kombinationen aus blauer und weißer Farbe) an, die alle Restriktionen erfüllen.

alternative

Das obige Beispiel macht bereits deutlich, dass ein lineares Programm zumeist zulässige Lösung eine Vielzahl von zulässigen Lösungen aufweist. Das Unternehmen kann zum Beispiel von der weißen Farbe 20 Tonnen und von der blauen Farbe 5 Tonnen (Produktionsprogramm  $\boldsymbol{x} = (20, 5)^T$ ) oder von beiden Farben jeweils 12  $\frac{1}{2}$ Tonnen (Produktionsprogramm  $\boldsymbol{x} = (12 \frac{1}{2}, 12 \frac{1}{2})^T$ ) herstellen. Ebenso könnte das Unternehmen überlegen, keine Produkte herzustellen. Diese so genannte Unterlassens- Unterlassensalternative  $\boldsymbol{x} = (0, 0)^T$  ist ebenfalls zulässig. Neben den genannten